## **New Program Wizard Buttons**

The wizard buttons allow you to navigate between pages (when it is appropriate) to cancel the wizard and, in some cases, to submit the wizard early by clicking the Finish button.

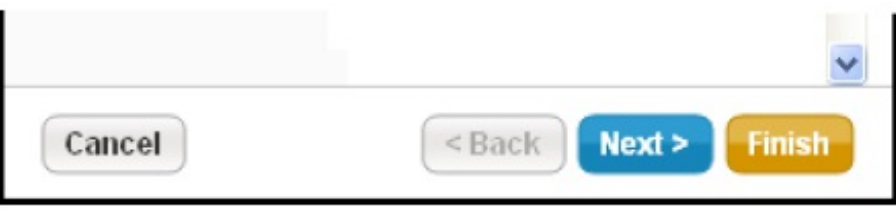